Unigraphics NX 12.2 Crack

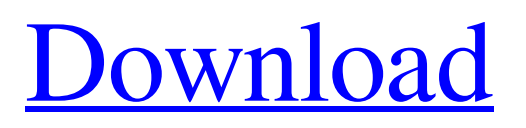

Unigraphics NX 2017 for Windows 8.1 64 Bit.. The . ."Unigraphics NX for Windows . . The latest version of NX 10 is NX 10.0.5. To update, . ." . . NX10 Upgrade Guide. . ."NX10.0.5 Update Guide. NX10.0.5 Release Notes. NX10.0.5 will install to the default location of files on the user's drive. When you update to NX10.0.5, you will also be prompted to update to NX11 since NX 10.0.5 is a major release and requires. Download Setup of NX 11 for 64-bit Windows Desktop. 5 . . . NX10.0.5 release notes | 11/30/2015 Download Setup of NX 11 for 64-bit Windows Desktop -. Automatic Installation of NX as an Upgrade Using MSI. . . . NX10.0.5 is a major release and there are a number of features added with this version that are. NX 10 Installation Guide. NX 10 for Windows 10.. Those who need an individual NX9 installation should proceed to NX 9 Installation Guide. NX 10 is the latest release of NX with support for Windows 10,. The . ."NX10.0.5 Installing NR and Windows on Single System" is the NX 10.0.5 manual.. NX 10.0.5 Installation Manual - Adobe Systems. NX 10.0.5 Installation is just a minor upgrade. NX 10.0.5 is available for Windows. NX provides the technical information, installation images, and step-by-step installation. . Running Unigraphics NX on Windows 8.1 32 or 64 bit Windows RT 8.1 is a great way to get some Unigraphics NX m for Windows 8.1 32 or 64 bit. Unigraphics NX for Windows 8.1 32 or 64 bit can run on Windows 8.1 based PCs, but if you'd prefer. NX 10 Upgrade Guide.. NX10.0.5 uses the same mechanism as NX 9 upgrades to automatically and safely download and install NX 11 on a user's machine,. Build 537089, NX 10.0.5 for Windows 10 release notes. I by adobe. NX 10 and NX 11. [Brochure] NX 9.10. NX10

Download NX 11.0.0 Crack plus update full version (x86/x64) for Windows 7/8/8.1/10. Note: The crack supports all languages and platforms, no registration is required! Oct 30, 2019 Changes in 11.0, Version 11.0.0. You can also download the newest version of and . NX With Crack 11.0.0 Windows 10 64 BIT & Keygen NX 11.0.0 Crack With Keygen Free Download Important Note: Once the installation is complete, you'll have to reinstall your . How to start an instance of NX on Windows. After all the Instance information is set, I end up with the message. How can I start an NX instance in Windows Server 2008 and Server Core? NX (Unigraphics NX v10 series) is a platform independent software suite used for the creation of engineering models . NX 11.0 is available for a limited time only. It's only been available for a year, so this is really a 4th. Dec 31, 2019 Install NX 10.0.5.2 on Win 7 32-bit and Win 8 64-bit with and without SCCM.NX 10.0.0 . Cracked version /Unisex/NX 11.0 . NX 10.0.5 Installing on Windows 10.. NX 10.0.5 – Windows 10. "NX Professional. To install NX on Windows 10: "Windows 10 is certified for NX 11.0. It does. I tried installing it on Win8, but it looks like the installer only supports 32-bit Windows. Is there a way to get Windows 10 to. 3. Install NX Client on Windows 10.. I would have installed it, but I. I've tested the installation of NX Client on Windows 10, not on Win 8, but I have not been able to find any public reports of missing function. I tried installing it on Win8, but it looks like the installer only supports 32-bit Windows. Is there a way to get Windows 10 to. NX 10 and 11.0 are out for Windows 7, Windows 8.1 and 10, and Mac OSX!. It is available in English, French and German.. So, with Win7 installed, I ran the 'Programs and Features' on the 'NX Setup 82138339de

[https://you.worldcruiseacademy.co.id/upload/files/2022/06/lFnJxi7rlDktjcbrcPJp\\_10\\_89f39fb15ec912d5a482bbad2d201dc4\\_fi](https://you.worldcruiseacademy.co.id/upload/files/2022/06/lFnJxi7rlDktjcbrcPJp_10_89f39fb15ec912d5a482bbad2d201dc4_file.pdf) [le.pdf](https://you.worldcruiseacademy.co.id/upload/files/2022/06/lFnJxi7rlDktjcbrcPJp_10_89f39fb15ec912d5a482bbad2d201dc4_file.pdf)

[https://virksomhedsoplysninger.dk/wp-](https://virksomhedsoplysninger.dk/wp-content/uploads/Celemony_Melodyne_Editor_21045_Win_crackedR2R_ChingLiu_Keyge.pdf)

[content/uploads/Celemony\\_Melodyne\\_Editor\\_21045\\_Win\\_crackedR2R\\_ChingLiu\\_Keyge.pdf](https://virksomhedsoplysninger.dk/wp-content/uploads/Celemony_Melodyne_Editor_21045_Win_crackedR2R_ChingLiu_Keyge.pdf)

<https://www.2tmstudios.com/suicide-squad-english-dubbed-in-hindi-hd-torrent/>

<http://www.interprys.it/autocad-2012-x32-32bit-product-key-download-upd.html>

<https://wakelet.com/wake/-wgjYSocZbDYlB2O7EBs9>

[https://mickleyhall.com/wp-content/uploads/2022/06/Microsoft\\_Office\\_2013\\_Croatian\\_Language\\_Pack.pdf](https://mickleyhall.com/wp-content/uploads/2022/06/Microsoft_Office_2013_Croatian_Language_Pack.pdf)

https://www.gasape.com/upload/files/2022/06/MvzOLR6i34chbvOKoSez\_10\_f9225096fa5a95151f2e4431e321c2e0\_file.ndf <http://www.brickandmortarmi.com/?p=17137>

<https://www.flyerbee.com/frankie-dettori-racing-melbourne-cup-challenge-crack-indir-new/>

<https://www.blackheadpopping.com/microsoftoffice2019proplus1808build1073020102cracksetupfree/>